## **Nr. 5.01 Newcomer/Einstieg – Moodle in der Lehre**

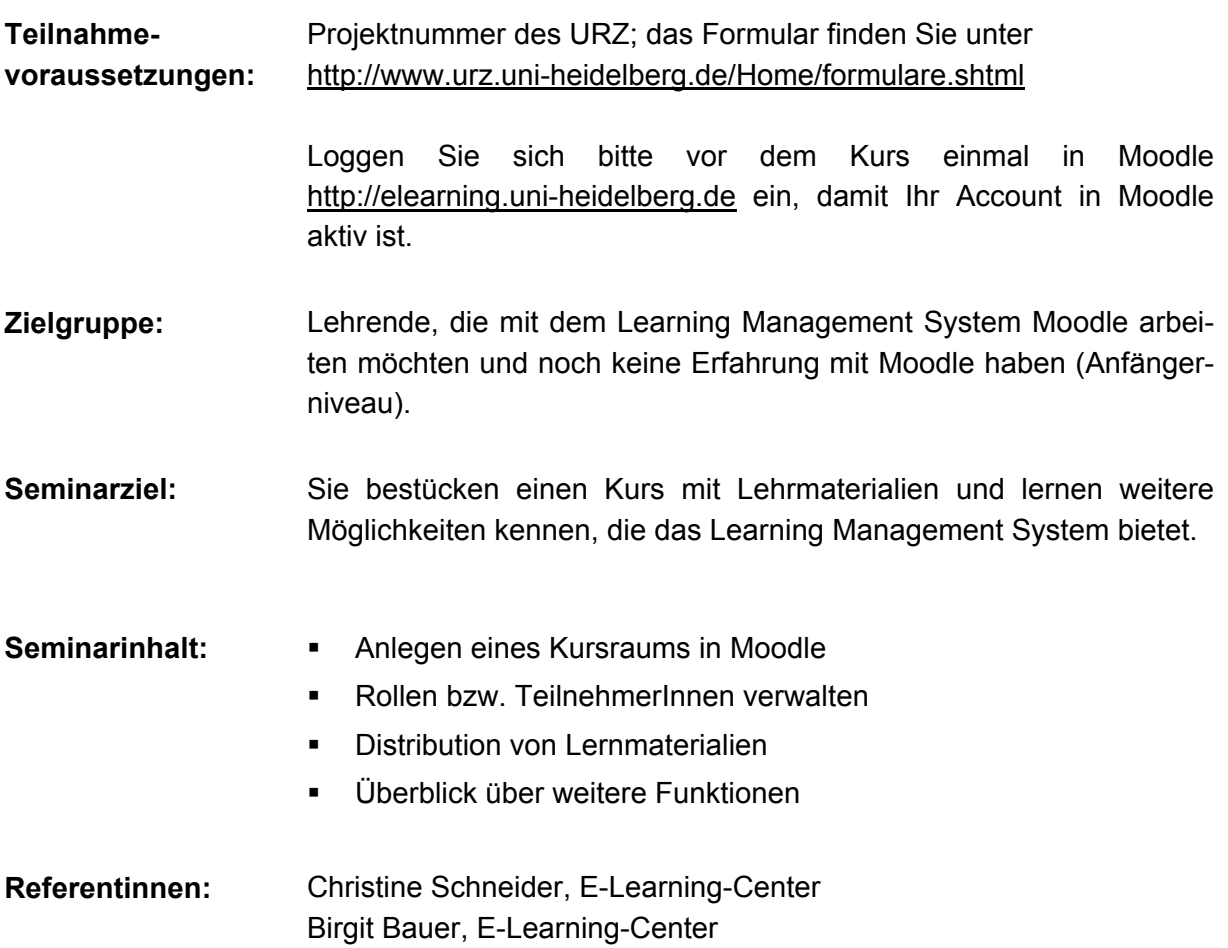

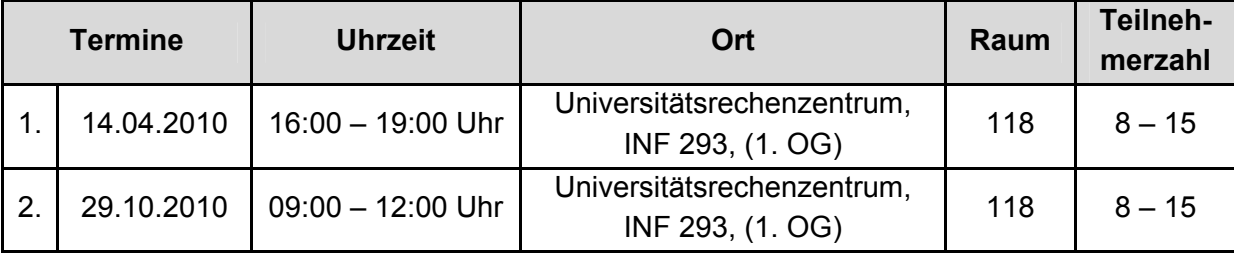